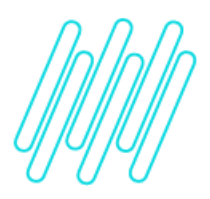

## **COMO PREENCHER A CARTA DE RATEIO DE FATURAMENTO?**

Edição 01 – Data: 30/03/2023

 $\times$ 

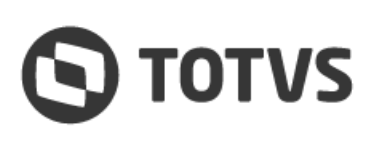

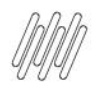

## **COMO PREENCHER A CARTA DE RATEIO DE FATURAMENTO?**

Para a realização de alterações de destinatário de faturamento ou cadastro de um rateio do valor de serviços contratados por gentileza seguir os seguintes passos:

- **1.** Download do documento "NOVA\_CARTA\_DE\_RATEIO\_DE\_FATURAMENTO"
- **2.** Preencher de forma digital todos os campos que se encontram realçados em amarelo sendo eles:
	- 1.1. A data do preenchimento do documento;
	- 1.2. A Razão Social do Cliente contratante do item/serviço/licença
	- 1.3. O CNPJ ou CPF do Cliente contratante;
	- 1.4. A numeração das propostas que desejam ratear o valor ou alterar o destino de faturamento;
	- 1.5. Na 1º coluna da tabela informar o CNPJ do cliente destino de faturamento;
	- 1.6. Na 2° coluna da tabela informar a Razão Social do Cliente destino de faturamento;
	- 1.7. Na 3° coluna da tabela informar o percentual de rateio a ser destinado ao CNPJ informado, o percentual **deve totalizar 100%**, caso contrário o documento será desconsiderado.
	- 1.8. Ao final do arquivo informar o nome do Representante Legal, Diretoria ou Gerencia com RG e CPF.
- **3.** Nenhum dos demais campos deve ser alterado, caso contrário o documento será desconsiderado.
- **4.** A assinatura do representante legal, diretoria ou gerencia pode ser manual ou digital, o reconhecimento de firma se faz opcional.
- **5.** O arquivo precisa ser disponibilizado de forma legível em formato: PDF, JPG, ou PNG.
- **6.** O arquivo deve ser disponibilizado via ticket.

**IMPORTANTE:** Apenas o contrato principal (cliente que detém as licenças) pode solicitar alteração de rateio.

Esse documento é de suma importância por questões de auditoria TOTVS, para assegurar que exatamente o que os nossos clientes solicitam foi formalizado e atendido. Ele formaliza a alteração de rateio/destino de faturamento dos valores, a licença/serviço permanece sendo gerenciado/prestado para o contratante descrito na proposta.

As notas fiscais passarão a ser emitidas para o/os novo(s) CNPJ(s) a contar do mês subsequente ao da operacionalização do conteúdo solicitado na carta.